# QUEUES

#### Queue

- The queue is a FIFO (First-in First-out) data structure
- Elements are added at the rear of the queue and removed from the front
- The only data element that can be removed is the least recently added element

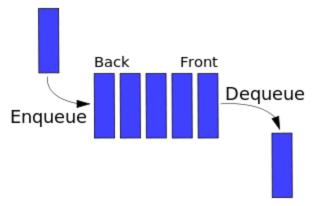

## **Queue ADT: Specification**

- Elements:
  - Queue elements can be of any type, but we will assume QueueElement
- Structure:
  - Any mechanism for determining the elements order of arrival into the queue

- Domain:
  - The number of queue elements is bounded. A queue is considered full if the upper-bound is reached. A queue with no elements is considered empty.

Operations: There are six operations as follows:

- function create (q: Queue, isCreated: boolean)
  - **results**: if q cannot be created, isCreated is false; otherwise, isCreated is true, the queue is created and is empty
- function terminate (q: Queue)
  - results: queue q no longer exists

- function isFull (q: Queue)
  - results: returns true if the queue is full; otherwise false is returned
- function isEmpty (q: Queue)
  - results: returns true if the queue is empty; otherwise, false is returned
- function enqueue (q: Queue, e: QueueElement)
  - requires: isFull (q) is false
  - results: element e is added to the rear of the queue as the most recently added element

- function dequeue (q: Queue, e: QueueElement)
  - requires: isEmpty(q) is false
  - **results**: The least recently added element is removed from the front of the queue and assigned to e

How would you implement a queue?

- Using an array
  - How would this work?
  - What are the drawbacks?
  - Define the data structure in C
  - Write qCreate, qIsFull, qEnqueue

- Using an array (circular queue)
  - How would this work?
  - What are the drawbacks?
  - Define the data structure in C
  - Write qCreate, qIsFull, qEnqueue

- Using a singly linked list
  - How would this work?
  - What are the drawbacks?
  - Define the data structure in C
  - Write qCreate, qIsFull, qEnqueue

- Using a singly linked circular list
  - How would this work?
  - What are the drawbacks?
  - Define the data structure in C
  - Write qCreate, qIsFull, qEnqueue